## Westlaw Registration for Library Patrons

Instructions for access to Westlaw Edge for 7 Days

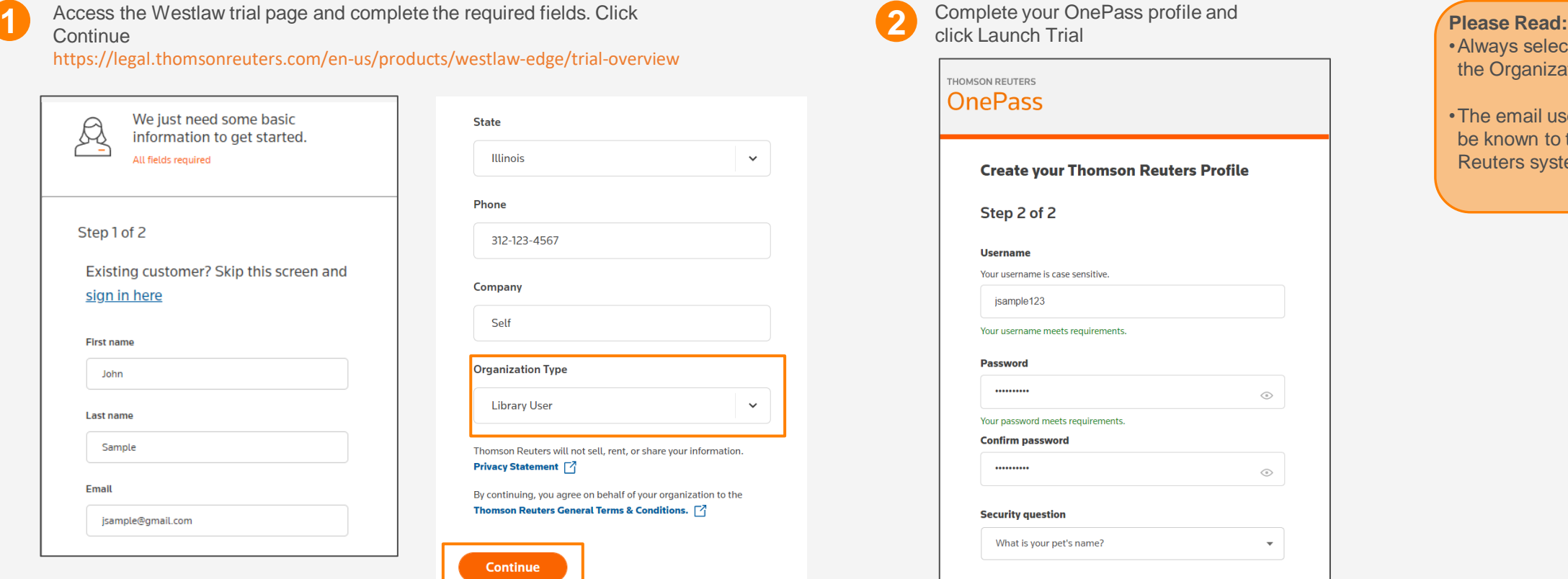

**Answer** spot

**Launch Trial** 

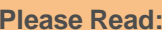

/s select "Library User" in rganization Type field

email used by users cannot own to the Thomson ers system

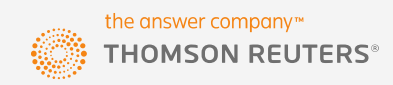